## **Daily use**

## **How can i create a Safety Information summary of an SDS?**

SDS Manager can automatically create Safety information Summary with information from the SDS that is most relevant for the users of the chemical.

The Safety Information summary is created as shown below.

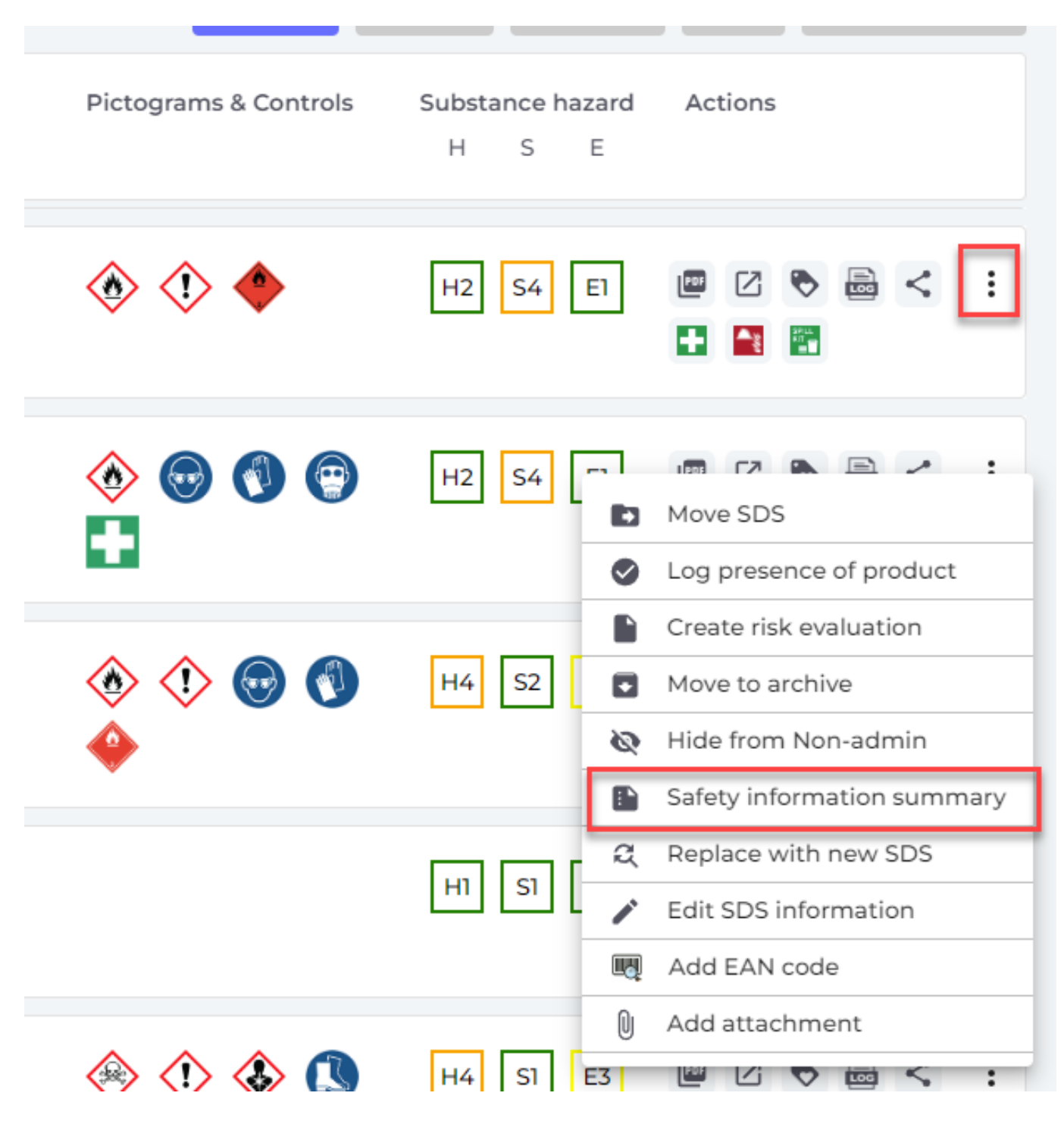

The information in the summary does not have the same order as the SDS. That is intentional. the information most likely to be needed by a user of the chemical is presented first.

See below example of a Safety Information summary generated from SDS Manager

Page 1 / 2

**© 2024 SDS Manager <eb@aston.no> | 2024-05-20 21:20**

[URL: https://faq.sdsmanager.com/content/37/540/en/how-can-i-create-a-safety-information-summary-of-an-sds.html](https://faq.sdsmanager.com/content/37/540/en/how-can-i-create-a-safety-information-summary-of-an-sds.html)

## **Daily use**

Unique solution ID: #1146 Author: n/a Last update: 2024-01-26 08:57